# **betano baixaki - jogos para apostar**

**Autor: symphonyinn.com Palavras-chave: betano baixaki**

# **betano baixaki**

Você gosta de fazer apostas esportivas e está procurando uma plataforma confiável e conveniente? Então, a Betano é a escolha ideal para você! Esta conhecida casa de apostas oferece uma excelente experiência de jogo, com apostas esportivas e cassino online disponíveis em betano baixaki um solo lugar. Além disso, a Betano oferece uma prática aplicação móvel para dispositivos Android e iOS, fazendo com que seja mais fácil fazer suas apostas a qualquer momento e em betano baixaki qualquer lugar.

### **Baixe o aplicativo Betano para Android**

- Na página inicial da plataforma, toque no botão "Download our Android app" normalmente disponíveis no rodapé dos sites de apostas.
- Em seguida, clique novamente no banner de download do aplicativo Betano.
- Após o sistema ser baixado em betano baixaki seu dispositivo, clique em betano baixaki "Abrir" para poder utilizar o aplicativo.

### **Baixe o aplicativo Betano para iOS**

- Para baixar o Betano apk e apostar em betano baixaki esportes, basta acessar o site da casa.
- Então, clique no menu "Android" e siga os passos e as instruções de download.

### **Comece a apostar usando o aplicativo Betano**

Para acessar sua betano baixaki conta da Betano, basta clicar em betano baixaki "Iniciar Sessão", no canto superior direito do site. Depois, é só escolher o evento esportivo desejado e fazer suas apostas. Além disso, você pode aproveitar as promoções e ofertas exclusivas disponíveis na aplicação móvel. E, se você ainda não tem uma conta na Betano, não se preocupe! O cadastro é rápido e fácil, e você pode começar a apostar em betano baixaki minutos.

### **requisitos do sistema**

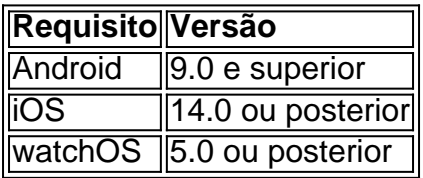

### **Aproveite as promoções e ofertas exclusivas**

A Betano oferece regularmente promoções e ofertas exclusivas para seus usuários, como bônus de boas-vindas, ofertas especiais em betano baixaki jogos específicos e muito mais. Então, certifique-se de baixar o aplicativo móvel Betano hoje mesmo e aproveitar todas as vantagens

# **Partilha de casos**

Olá, eu sou um apaixonado por apostas esportivas e jogos de casino online, e hoje estou aqui para compartilhar minha ótima experiência com o aplicativo Betano. Desde que descobri esta plataforma, minha paixão pelos jogos online aumentou ainda mais!

Tudo começou quando decidi procurar uma maneira mais fácil e emocionante de fazer meus jogos e apostar em betano baixaki esportes. Depois de pesquisar "baixar apostas online betano" no Google, encontrei o site oficial da Betano e decidi dar uma chance ao seu aplicativo. O processo de download foi tão simples quanto tocar em betano baixaki um botão! Basta acessar o site da Betano no dispositivo, clicar no botão "Descarregar nossa app para Android" e pronto, o arquivo APK será baixado automaticamente.

Após o download, clique em betano baixaki "Abrir" para instalar o aplicativo e iniciar a diversão! A melhor parte é que o Betano Apostas Online requer o Android 9.0 ou superior e está disponível apenas em betano baixaki português, o que torna muito mais fácil navegar e se familiarizar com a plataforma. E se você utiliza um dispositivo iOS, não se preocupe, pois também há uma versão do aplicativo para o sistema operacional da Apple.

E como poderia deixar de mencionar as incríveis promoções e benefícios oferecidos ao se registrar no aplicativo Betano? Não é só possível aproveitar as melhores apostas esportivas e jogos de cassino, mas também é possível receber um bônus de boas-vindas exclusivo, somente após o cadastro. Só é necessário se cadastrar, fazer o primeiro depósito e aproveitar este presente especial oferecido pelo aplicativo.

Além disso, eu quero compartilhar minhas realizações e ganhos desde que comecei a utilizar o aplicativo Betano. Nunca havia me divertido tanto e, ao mesmo tempo, obtive ótimos resultados nas apostas. Peço desculpas aos meus colegas de trabalho por estar tão animado e falando sobre isso o tempo todo, mas não consigo deixar de recomendar o Betano a todos! Desejo encerrar este caso típico dando as minhas recomerações e precauções. Lembre-se de sempre jogar de forma responsável e nunca arriscar dinheiro que não pode ser gasto. Jogue apenas por diversão e divertimento. E se você se questionar sobre a segurança e a confiabilidade da plataforma, posso tranquilizar touto mundo ao dizer que o Betano possui uma classificação de 4,7 no aplicativo da App Store, garantindo a sua betano baixaki credibilidade e confiabilidade. Para quem ainda estiver hesitante em betano baixaki dar uma chance ao Betano, permítas-me compartilhar minha última descoberta: há um guia exclusivo para baixar o Betano apk e usar o aplicativo no iOS. Não é possível deixar passar essa chance única e aproveitar todo o potencial do aplicativo Betano em betano baixaki qualquer sistema operacional.

Em resumo, este é o meu caso típico sobre como o aplicativo Betano reformulou minha experiência em betano baixaki apostas esportivas e jogos de cassino online. Se você também está à procura de diversão, emoção e ótimos resultados, não hesite em betano baixaki baixar o Betano e começar a aproveitar suas ofertas exclusivas e promoções incríveis! Obrigado por me acompanhar nessa jornada e, de certo, descobrirei outras dicas e insights no decorrer do meu tempo nesta fantástica plataforma!

# **Expanda pontos de conhecimento**

### **Como faço para baixar o aplicativo Betano no meu dispositivo móvel?**

Para baixar o aplicativo Betano no seu dispositivo móvel, siga os seguintes passos: 1. No site inicial da plataforma, toque no botão "Download our Android app". 2. Clique novamente no banner de download do aplicativo Betano. 3. Após o sistema ser baixado em betano baixaki seu dispositivo, clique em betano baixaki "abrir" para utilizar o aplicativo. Alternativamente, você pode acessar o site da casa e clicar no menu "Android" para seguir as instruções de download do

Betano apk e apostar em betano baixaki esportes.

#### **Como posso acessar minha conta Betano?**

Para acessar sua betano baixaki conta da Betano, basta clicar em betano baixaki "Iniciar Sesso" no canto superior direito do site.

#### **Quais são os requisitos do sistema para o aplicativo Betano?**

O aplicativo Betano requer o iOS 14.0 ou posterior, e o watchOS 5.0 ou posterior. É possível que aplicativo utilize sua betano baixaki localização mesmo que não esteja aberto, o que pode diminuir a duração da bateria do dispositivo.

### **comentário do comentarista**

Ótimo artigo sobre como fazer download e começar a usar o aplicativo de apostas esportivas Betano em betano baixaki seu celular! A Betano é uma plataforma confiável e bem estabelecida no mundo das apostas esportivas, e seu aplicativo móvel facilita a colocação de apostas a qualquer momento e em betano baixaki qualquer lugar.

O artigo fornece instruções claras e passo a passo sobre como baixar o aplicativo para dispositivos Android e iOS. Além disso, ele destaca as vantagens de usar o aplicativo, como a capacidade de acessar sua betano baixaki conta, escolher eventos esportivos e fazer apostas, e aproveitar promoções e ofertas exclusivas.

Ele também fornece informações úteis sobre os requisitos do sistema para o aplicativo, o que é importante considerar antes de fazer o download. No geral, um artigo bem escrito e útil para qualquer pessoa interessada em betano baixaki fazer apostas esportivas usando o aplicativo Betano.

#### **Informações do documento:**

Autor: symphonyinn.com Assunto: betano baixaki Palavras-chave: **betano baixaki** Data de lançamento de: 2024-08-02 02:21

#### **Referências Bibliográficas:**

- 1. [melhores sites de apostas brasileiros](/melhores-sites-de-apostas-brasileiros-2024-08-02-id-35519.pdf)
- 2. <u>[futebol net aposta](/br/futebol-net-aposta-2024-08-02-id-27643.pdf)</u>
- 3. <u>[melhor horário para jogar aviator](/melhor-hor�rio-para-jogar-aviator-2024-08-02-id-34936.shtml)</u>
- 4. [vaidebet gusttavo lima](https://www.dimen.com.br/aid-article/vaide-bet--gusttavo-lima-2024-08-02-id-48405.pdf)